## , tushu007.com  $<<$ CAXA  $200$

 $<<$ CAXA  $2009$  >>

- 13 ISBN 9787122084453
- 10 ISBN 7122084450

出版时间:2010-7

作者:胡仁喜//路纯红//刘红宁

页数:348

PDF

更多资源请访问:http://www.tushu007.com

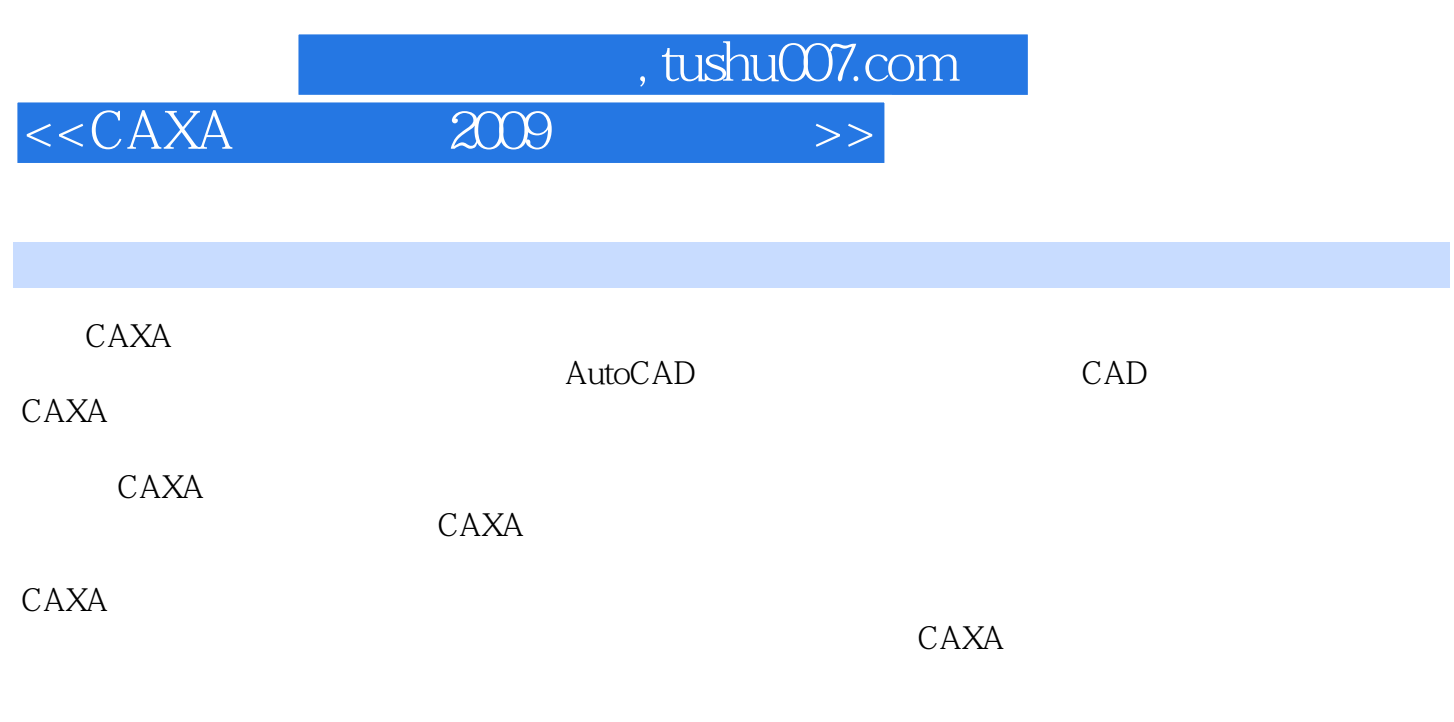

 $CAXA$ 

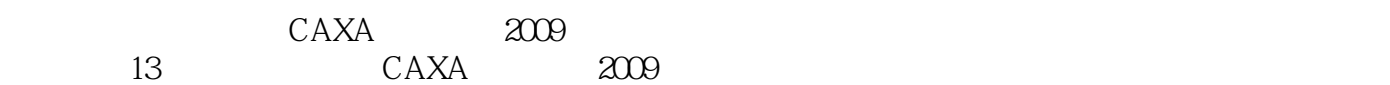

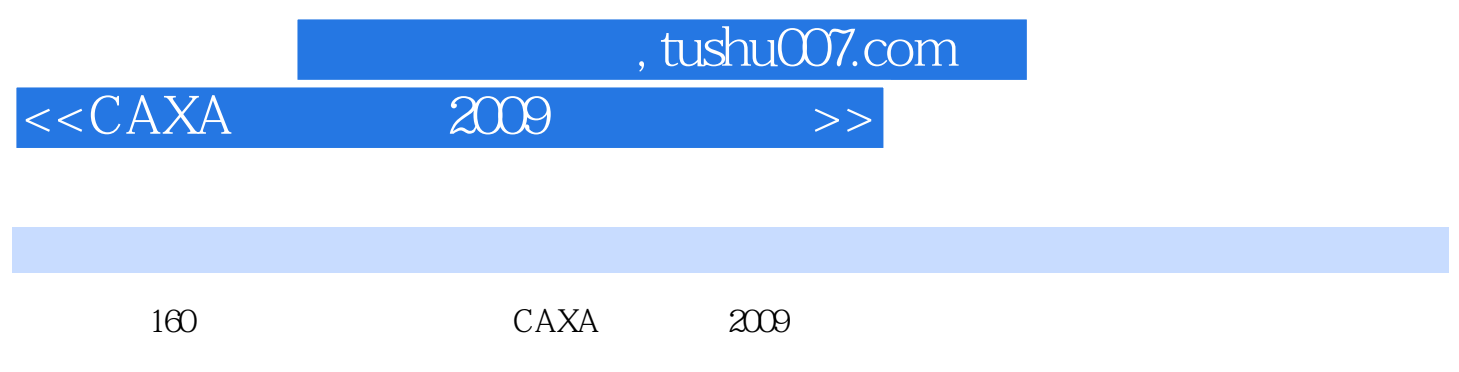

 $13$  CAXA  $2009$ 

 $\text{CAXA}$ 

er tushu007.com<br>and  $\frac{1}{2000}$ 

 $<<\text{CAXA} \qquad \qquad 2009 \qquad \qquad >>$ 

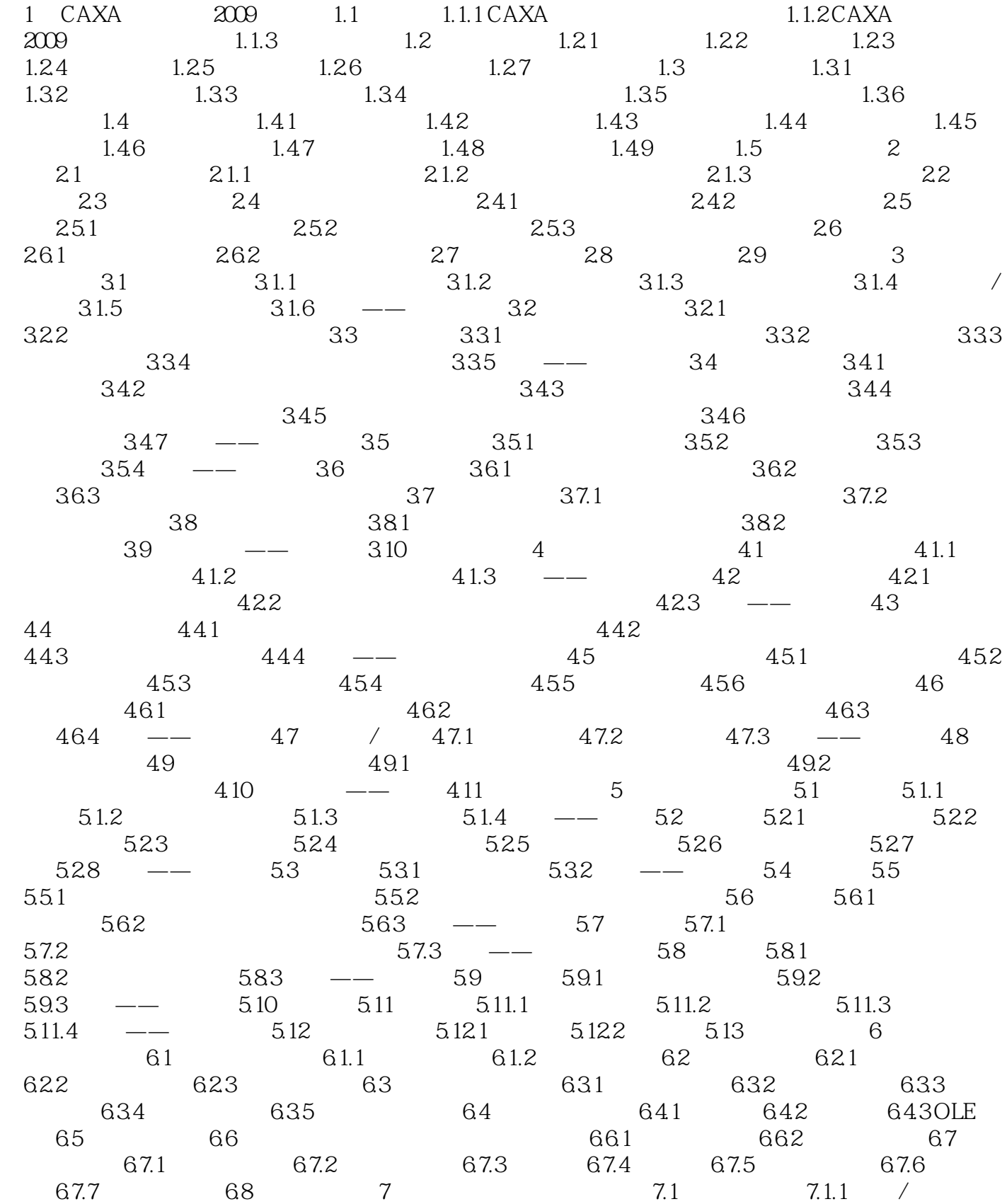

## er tushu007.com<br>and  $\frac{1}{2000}$  $<<$ CAXA  $2009$  >>

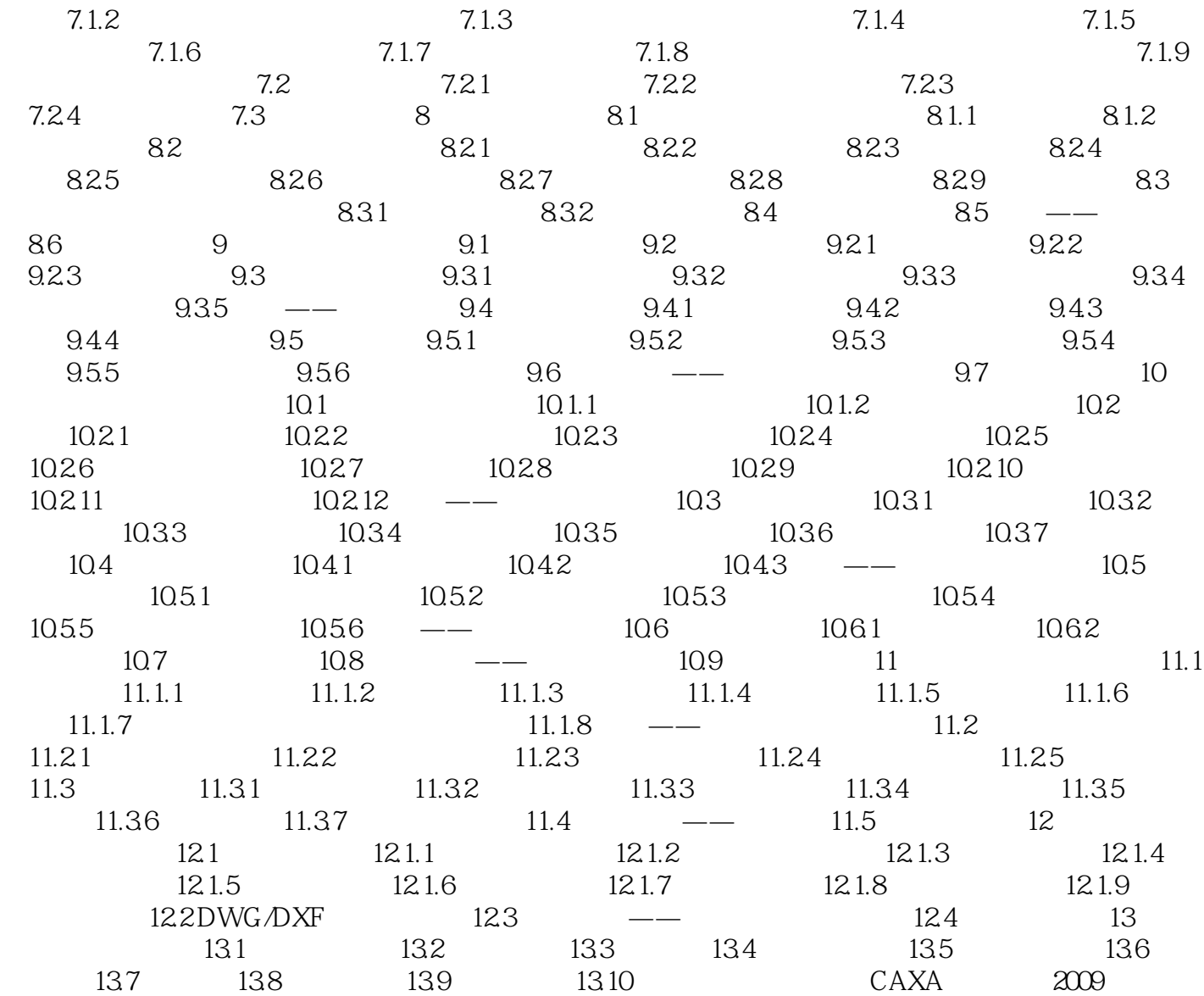

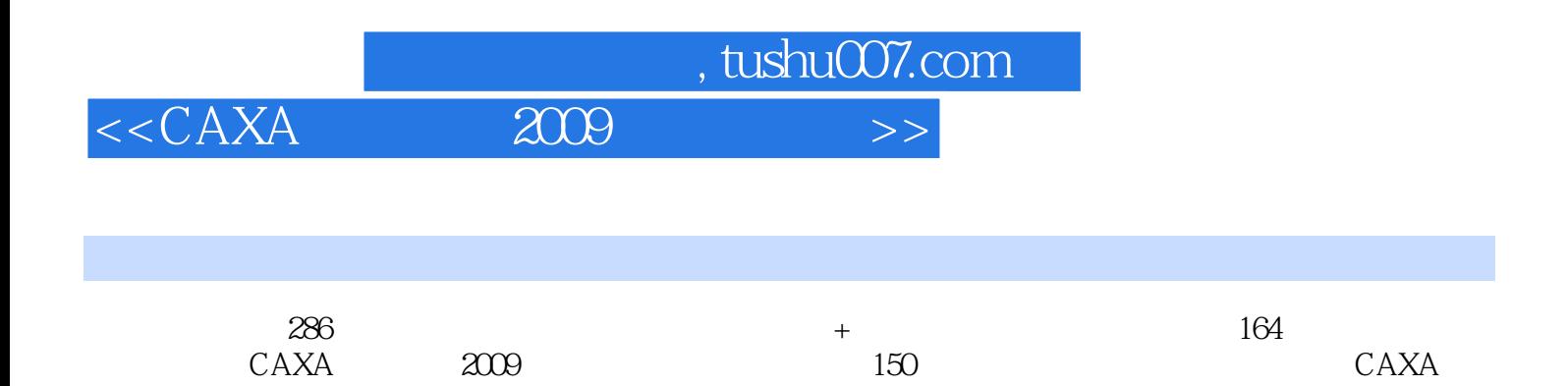

 $2009$  CAXA  $2009$ 

DWG DXF

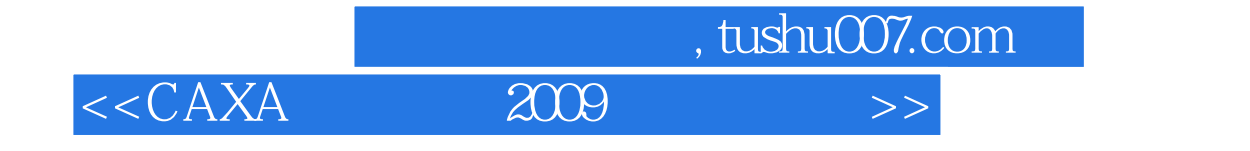

本站所提供下载的PDF图书仅提供预览和简介,请支持正版图书。

更多资源请访问:http://www.tushu007.com